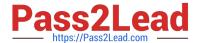

## **EW0-100**<sup>Q&As</sup>

Extreme Networks Associate (ENA)

# Pass Extreme Networks EW0-100 Exam with 100% Guarantee

Free Download Real Questions & Answers PDF and VCE file from:

https://www.pass2lead.com/ew0-100.html

100% Passing Guarantee 100% Money Back Assurance

Following Questions and Answers are all new published by Extreme Networks Official Exam Center

- Instant Download After Purchase
- 100% Money Back Guarantee
- 365 Days Free Update
- 800,000+ Satisfied Customers

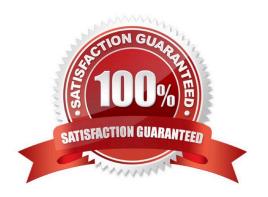

#### https://www.pass2lead.com/ew0-100.html

2024 Latest pass2lead EW0-100 PDF and VCE dumps Download

#### **QUESTION 1**

\_\_\_\_\_ is a QoS feature that detects if switch traffic is filling up a hardware-forwarding queue and performs random packet discards to resolve the situation.

Correct Answer: RED

#### **QUESTION 2**

Area 0.0.0.0 contains two networks: 10.15.0.0 and 10.20.0.0. Which command should be used in order for only one Summary LSA from area 0.0.0.0 to appear in the LSDB of area 1.1.1.1?

- A. config ospf area 0.0.0.0 add range 10.0.0.0/16 advertise type-3
- B. config ospf area 0.0.0.0 add range 10.0.0.0/24 advertise type-3
- C. config ospf area 0.0.0.0 add range 10.0.0.0/32 add type-3
- D. config ospf area 0.0.0.0 add range 10.0.0.0/8 add type-3

Correct Answer: D

#### **QUESTION 3**

The ESRP master state continuously changes between the two ESRP enabled switches. You determine that this is happening because:

- A. The ESRP hello timer settings are different for each switch.
- B. The ESRP-enabled switches are using different master election algorithms.
- C. The ESRP-enabled switches are using different IP addresses for the ESRP-enabledVLAN.
- D. None of these.

Correct Answer: A

#### **QUESTION 4**

Which command would you use to configure esrp vlan tracking for vlan engineering?

- A. config vlan add track-vlan engineering
- B. config esrp add track-vlan engineering
- C. enable vlan add track-vlan engineering
- D. enable esrp add track-vlan engineering

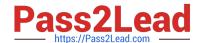

https://www.pass2lead.com/ew0-100.html 2024 Latest pass2lead EW0-100 PDF and VCE dumps Download

Correct Answer: A

### **QUESTION 5**

Name one of the two user authentication protocols supported by ExtremeWare.

- A. Kerberos
- B. NAS
- C. RADIUS
- D. TACACS+

Correct Answer: CD

Latest EW0-100 Dumps

EW0-100 Study Guide

EW0-100 Braindumps